**M.Sc.(Physics) (201 5 to 2017) (Sem. – 2 ) OPTOELECTRONICS, LASERS AND ITS APPLICATIONS Subject Code : MPH -202 Paper ID : [A2816 ]**

**Time : 3 Hrs.** Max. Marks : 100

**1. Attempt any FIVE questions including the compulsory question no. 9.** 

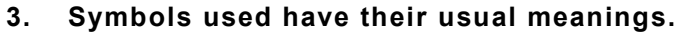

**2. Each question carries TWENTY marks.**

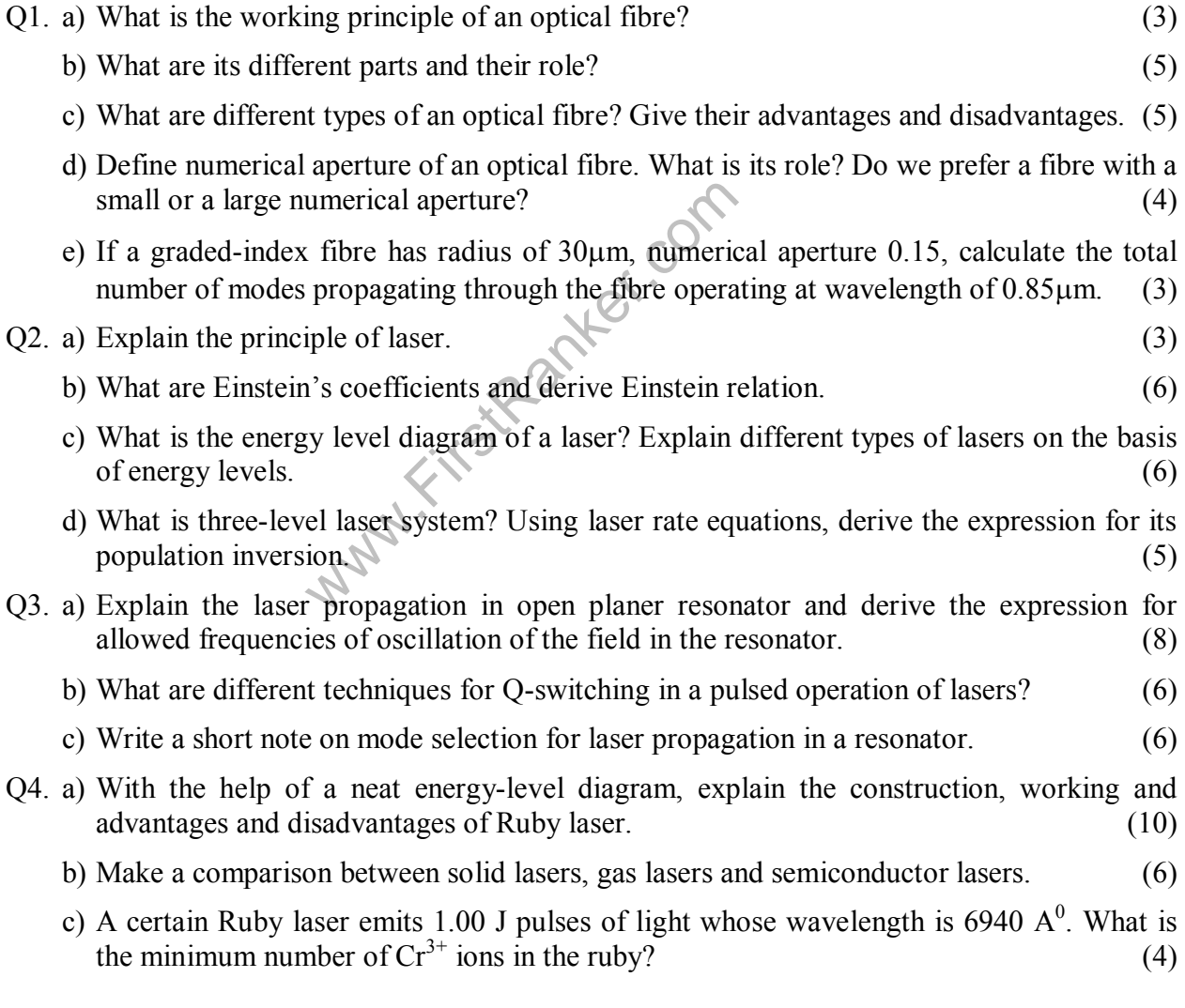

**1 |**  M -71682 (S

## **www.FirstRanker.com**

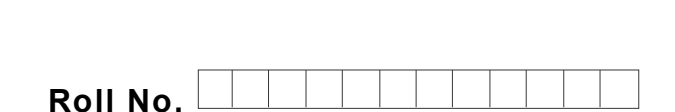

**Total No. of Questions : 0 9**

**INSTRUCTION TO CANDIDATES :**

**0 2**

**Example Find Stand Stand Stand Stand Stand Stand Stand Stand Stand First Ranker.com** 

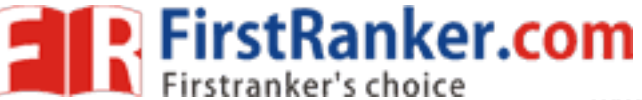

- Q5. a) With the help of a neat energy -level diagram, explain the construction, working and advantages and disadvantages of liquid dye laser. (10)
	- b) Make a comparison between atomic lasers, ion lasers and molecular lasers. (6)
	- c) A laser beam can be focused on an area equal to the square of its wavelength. For a He-He laser  $\lambda = 6328 \text{A}^0$ . If the laser radiates energy at the rate of 1mW, find out the intensity of focused beam. (4)
- Q6. a) Explain the basic principle and working of a laser tracking system based on interferometry. (8)
	- b) Discuss the principle, working and applications of a LIDAR. (6)
	- c) Explain the principle and working of a laser system in information storage. (6)
- Q7. a) What is holography? What is the difference between holography and photography? (5)
	- b) Give briefly the requirements for holography and mention the various properties of a hologram. (5)
	- c) Explain in detail about holographic interferometry and its different forms: double exposure, real time and time average. (10)
- Q8. Write short-notes on the following :  $(5 \times 4=20)$ 
	- a) Distance measurement with laser.
	- b) Laser in material processing.
	- c) Laser -induced fusion.
	- d) Laser heat treatment.

## **Q9. Answer briefly :**

- Ranker.com a) Explain briefly the working principle of a LED.
- b) What do you understand by dispersion in an optical fibre?
- c) Give the working principle of optical resonators.
- d) What is mode locking in a pulsed operation of lasers?
- e) What is the ultimate length of a laser?
- f) Draw the energy level diagram for Carbon Dioxide laser.
- g) Give some examples for applications/uses of laser interferometric methods.
- h) Construction of a hologram.
- i) Explain briefly the laser cooling.
- j) On what principle a bar code scanner works?  $(2 \times 10=20)$